## Disposition

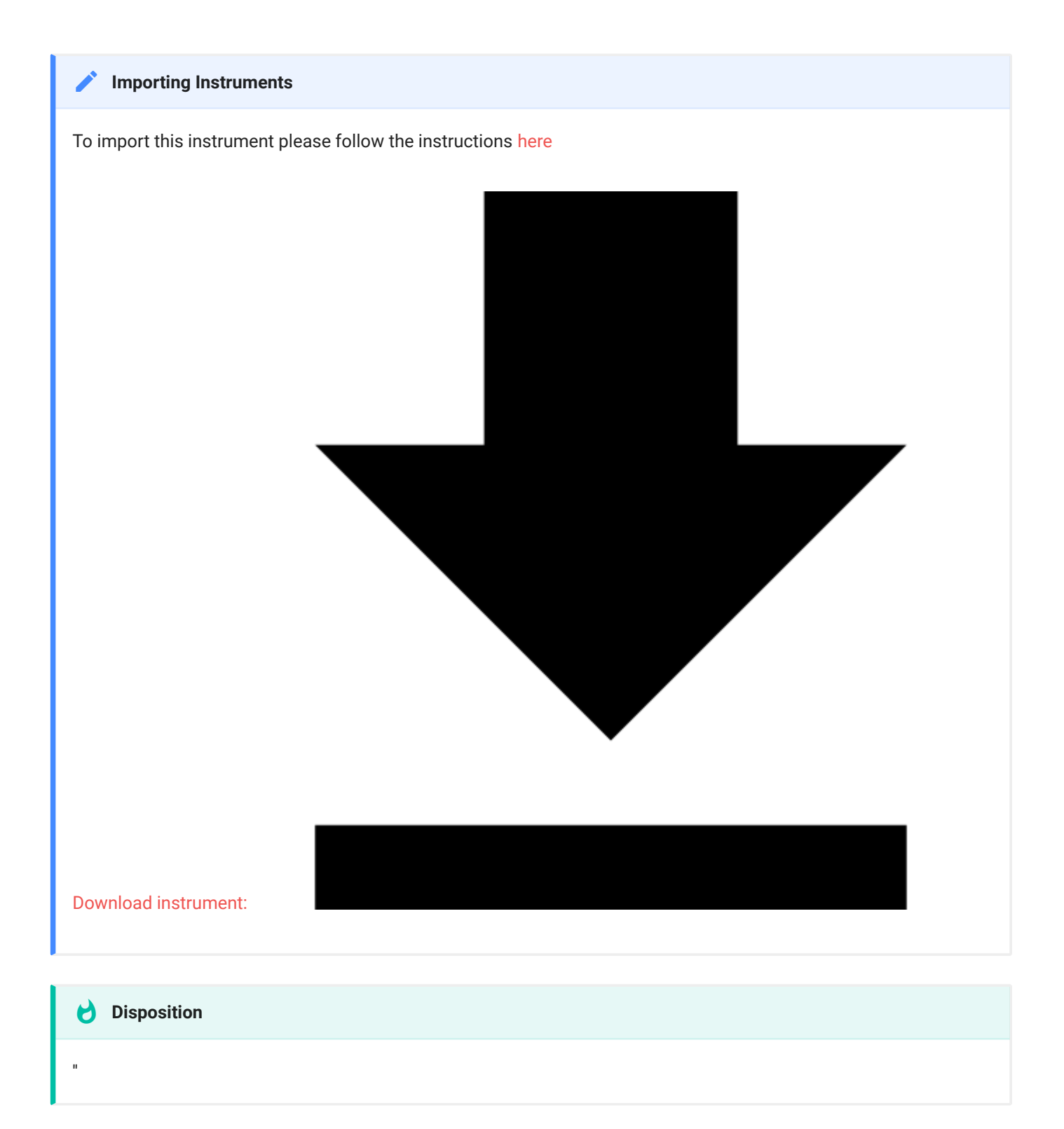

## Disposition **Page 2**

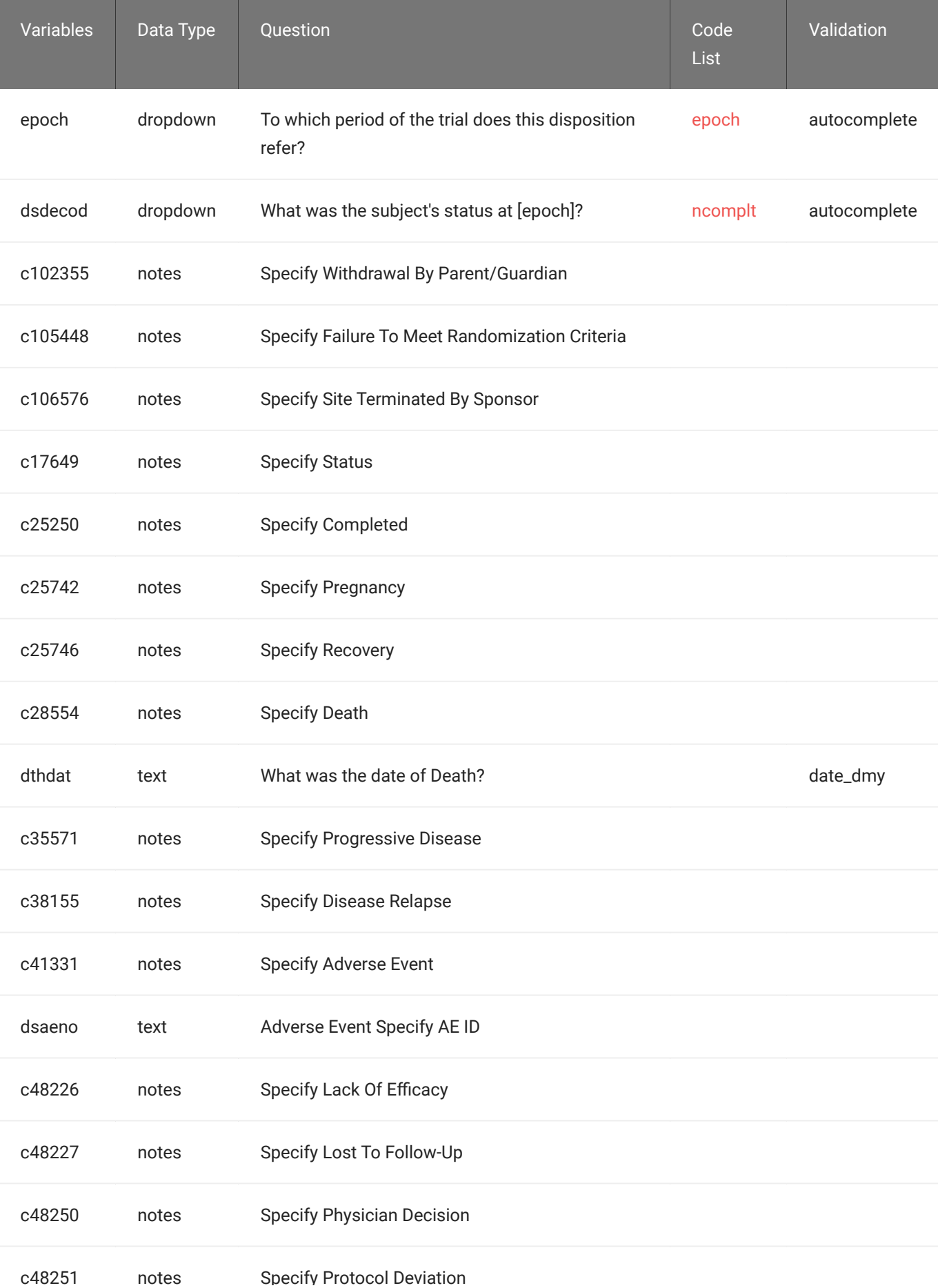